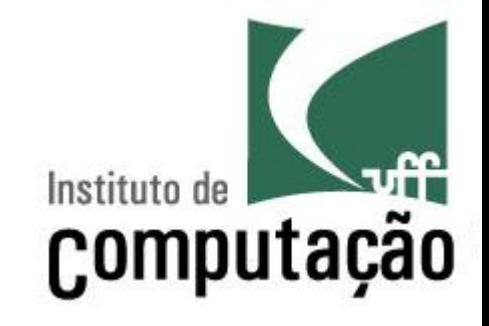

# Arquivos

Leonardo Gresta Paulino Murta leomurta@ic.uff.br

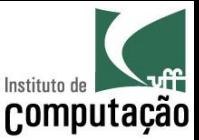

## Aula de hoje

• Até então só consideramos teclado e monitor como mecanismos de entrada e saída

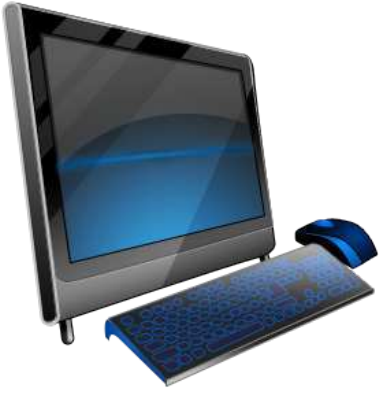

• Veremos como ler e escrever em arquivos

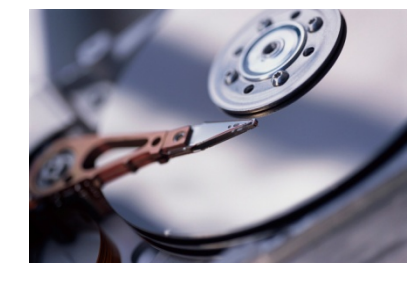

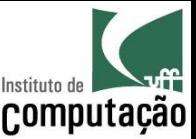

## Motivação

- Em algumas situações é desejado ler dados de arquivos e escrever dados em arquivos
	- Não é necessário digitar via teclado os dados a cada execução do programa
	- Os resultados do programa podem ser impressos ou enviados para outras pessoas com mais facilidade
	- O estado do programa (jogo, por exemplo) pode ser salvo e recarregado em outro momento

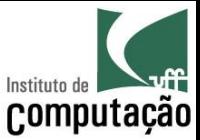

#### Leitura e escrita de arquivos

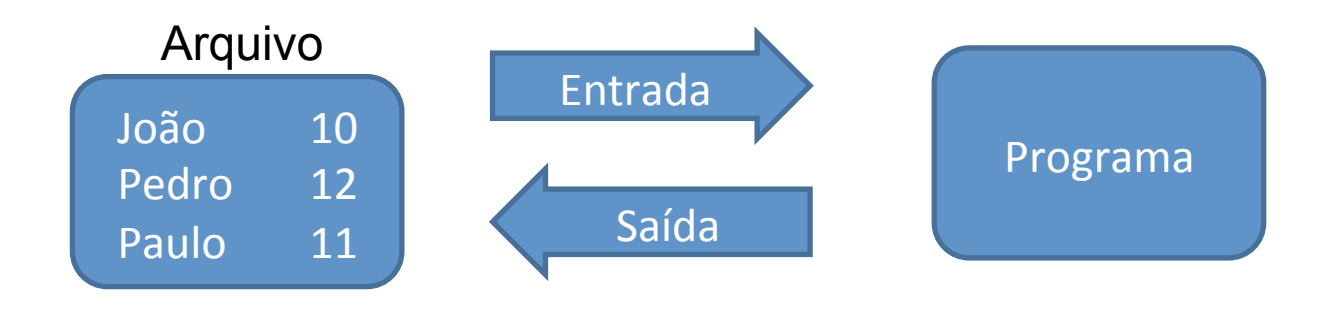

Problema: como traduzir o conteúdo do arquivo para números inteiros, números reais, strings, etc?

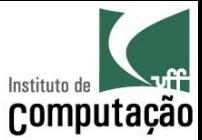

#### Leitura e escrita de arquivos

#### **Scanner e PrintWriter**

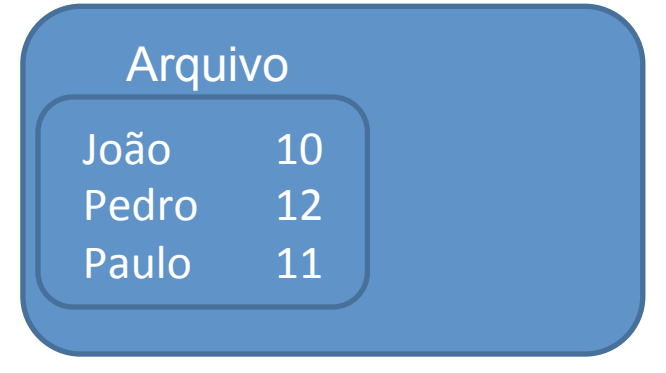

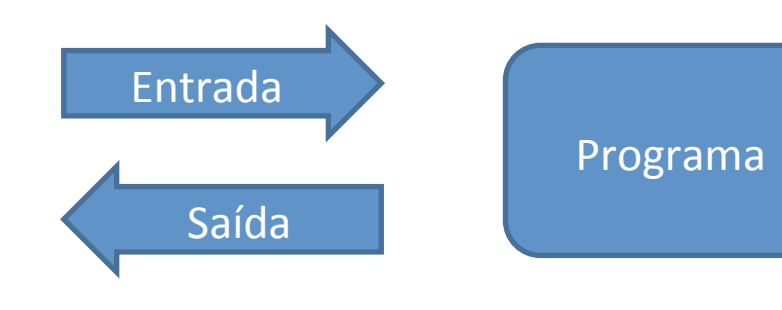

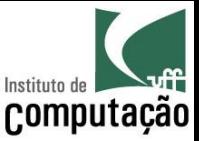

#### Escrita de arquivos

- É muito parecido com escrita no monitor, só que precisa conectar com o arquivo antes
- Vamos ver um exemplo...

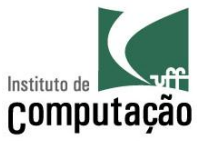

## Exemplo: escrevendo 100 números aleatórios no monitor

```
public class Monitor {
  public static void main (String [] args) {
    for (int i = 0; i < 100; i++) {
      System.out.println(Math.round(Math.random() * 100));
```
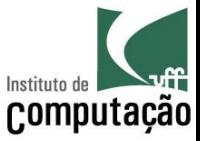

## Exemplo: escrevendo 100 números aleatórios em um arquivo

```
import java.io.FileWriter;
import java.io. PrintWriter;
public class Arquivo {
  public static void main (String[] args) {
    PrintWriter arquivo = null;try {
      FileWriter out = new FileWriter("numeros.txt");
      arguivo = new PrintWriter(out);for (int i = 0; i < 100; i++) {
        arguivo.println(Math.roomd(Math.random() * 100));catch (Exception e) {
      System.out.println(e);
    } finally {
      arquivo.close();
```
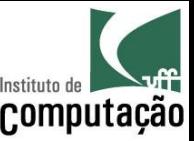

## COMPRIGE CONSTRUCTED DECORDING COMPUTAÇÃO aleatórios em um arquivo

```
import java.io.FileWriter; 
import java.io.PrintWriter; 
public class Arquivo { 
   public static void main(String[] args) { 
     PrintWriter arquivo = null; 
     try { 
       FileWriter out = new FileWriter("numeros.txt"); 
       arquivo = new PrintWriter(out); 
      for (int i = 0; i < 100; i++) {
         arquivo.println(Math.round(Math.random() * 100)); 
 } 
     } catch (Exception e) { 
       System.out.println(e); 
     } finally { 
       arquivo.close(); 
 } 
 } 
                                                    O arquivo aparecerá na 
                                                       raiz do projeto do 
                                                          NetBeans
```
#### } **Abertura do arquivo para escrita e posterior fechamento**

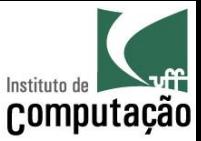

### Exemplo: escrevendo 100 números aleatórios em um arquivo

```
import java.io. FileWriter;
import java.io. PrintWriter;
public class Arquivo {
  public static void main (String[] args) {
    PrintWriter arquivo = null;try {
      FileWriter out = new FileWriter("numeros.txt");
      arguivo = new PrintWriter(out);for (int i = 0; i < 100; i++) {
        arquiv. println (Math. round (Math. random () \star 100));
    catch (Exception e) {
      System.out.println(e);
    } finally {
      arquivo.close();
```
#### **Escrita no arquivo**

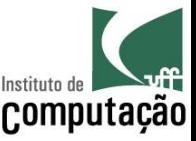

# Exemplo: escrevendo 100 números<sup>computação</sup> aleatórios em um arquivo

```
import java.io.FileWriter; 
import java.io.PrintWriter; 
public class Arquivo { 
   public static void main(String[] args) { 
     PrintWriter arquivo = null; 
     try { 
      FileWriter out = new FileWriter("numeros.txt");
      arguivo = new PrintWriter(out);for (int i = 0; i < 100; i++) {
         arquivo.println(Math.round(Math.random() * 100)); 
 } 
     } catch (Exception e) { 
       System.out.println(e); 
     } finally { 
       arquivo.close(); 
 } 
 }
```
#### } **tratamento de exceção no acesso ao arquivo**

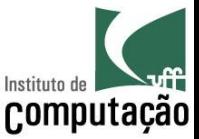

#### Equivalente ao seguinte código...

```
import java.io.PrintWriter; 
public class Arquivo { 
   public static void main(String[] args) { 
     try (PrintWriter arquivo = new PrintWriter("numeros.txt")) { 
      for (int i = 0; i < 100; i++) {
         arquivo.println(Math.round(Math.random() * 100)); 
 } 
     } catch (Exception e) { 
       System.out.println(e); 
 } 
 }
```
}

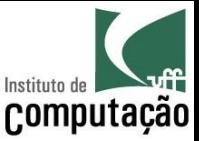

#### Leitura de arquivos

- · Novamente, é muito parecido com leitura do teclado, só que precisa conectar com o arquivo antes
- Vamos ver um exemplo...

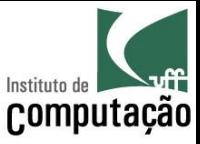

### Exemplo: lendo 100 números do teclado e escrevendo a média

```
import java.util.Scanner;
```

```
public class Teclado {
  public static void main (String[] args) {
    Scanner teclado = new Scanner (System.in);
    int soma = 0;
    for (int i = 0; i < 100; i++) {
      soma += teclado.nextInt();
    \}System.out.println("Média: " + soma / 100f);
```
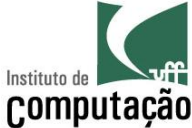

### Exemplo: lendo 100 números de um arquivo e escrevendo a média

```
import java.io.FileReader;
import java.util.Scanner;
public class Arquivo {
  public static void main (String[] args) {
    Scanner arquivo = null;try {
      FileReader in = new FileReader ("numeros.txt");
      arquiv = new Scanner(in);int soma = 0:
      for (int i = 0; i < 100; i++) {
        soma += arquivo.nextInt();
      System.out.println("Média: " + soma / 100f);
    } catch (Exception e) {
      System.out.println(e);
    } finally {
      arquivo.close();
```
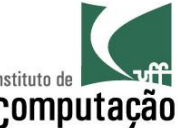

# COMPUTE: lendo 100 números de um arquivo e escrevendo a média

```
import java.io.FileReader; 
import java.util.Scanner; 
public class Arquivo { 
   public static void main(String[] args) { 
     Scanner arquivo = null; 
     try { 
       FileReader in = new FileReader("numeros.txt"); 
       arquivo = new Scanner(in); 
      int soma = 0;
      for (int i = 0; i < 100; i++) {
         soma += arquivo.nextInt();
 } 
       System.out.println("Média: " + soma / 100f); 
     } catch (Exception e) { 
       System.out.println(e); 
     } finally { 
       arquivo.close(); 
 } 
 } 
} 
                                      Abertura do arquivo para leitura e 
                                            posterior fechamento 
                                                    O arquivo será procurado 
                                                       na raiz do projeto do 
                                                           NetBeans
```
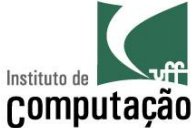

#### Exemplo: lendo 100 números de um arquivo e escrevendo a média

```
import java.io.FileReader;
import java.util.Scanner;
public class Arquivo {
  public static void main (String[] args) {
    Scanner arquivo = null;try {
      FileReader in = new FileReader ("numeros.txt");
      arquiv = new Scanner(in);int soma = 0:
      for (int i = 0; i < 100; i++) {
        soma += arquivo.nextInt();
      System.out.println("Média: " + soma / 100f);
    } catch (Exception e) {
      System.out.println(e);
    } finally {
      arquivo.close();
                                          Leitura do arquivo
```
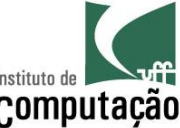

# COMPUTAGE Exemplo: lendo 100 números de um arquivo e escrevendo a média

```
import java.io.FileReader; 
import java.util.Scanner; 
public class Arquivo { 
   public static void main(String[] args) { 
    Scanner arquivo = null; try { 
      FileReader in = new FileReader("numeros.txt");
      arquiv = new Scanner(in);int soma = 0;
      for (int i = 0; i < 100; i++) {
        soma += arquivo.nextInt();
 } 
       System.out.println("Média: " + soma / 100f); 
     } catch (Exception e) { 
       System.out.println(e); 
     } finally { 
       arquivo.close(); 
 } 
 } 
} 
                                   tratamento de exceção no acesso ao 
                                                arquivo
```
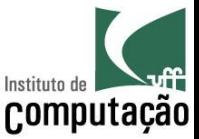

#### Equivalente ao seguinte código...

```
import java.io.FileReader;
import java.util.Scanner;
public class Arquivo {
  public static void main (String [] args) {
    try (Scanner arquivo = new Scanner (new FileReader ("numeros.txt"))) {
      int soma = 0:
      for (int i = 0; i < 100; i++) {
        soma += arquivo.nextInt();
      \}System.out.println("Média: " + soma / 100f);
    } catch (Exception e) {
      System.out.println(e);
```
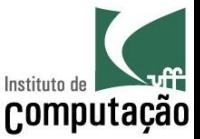

## E como tratar diferentes tipos?

- Fácil... é só fazer como faria no caso de escrita no monitor e leitura do teclado
- Exemplo: vamos fazer dois programas
	- Um que leia os dados de uma pessoa (primeiro nome, ultimo nome e idade) e escreva em um arquivo
	- Outro que liste os dados desse arquivo
- Importante: respeitar a estrutura do arquivo
	- O arquivo deve ser lido sempre na mesma ordem em que foi gravado

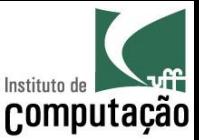

#### Exemplo: Cadastro de pessoas

```
import java.io.FileWriter; 
import java.io.PrintWriter; 
import java.util.Scanner; 
public class Cadastro { 
   public static void main(String[] args) { 
    Scanner teclado = new Scanner(System.in);
     try (PrintWriter arquivo = 
                 new PrintWriter(new FileWriter("pessoas.txt", true))) { 
       arquivo.println(); 
       System.out.print("Primeiro nome: "); 
       arquivo.print(teclado.next() + " "); 
       System.out.print("Último nome: "); 
       arquivo.print(teclado.next() + " "); 
       System.out.print("Idade: "); 
       arquivo.print(teclado.nextInt()); 
     } catch (Exception e) { 
       System.out.println(e); 
 } 
                                                      Concatena com os dados 
                                                       preexistentes no arquivo
```
 } }

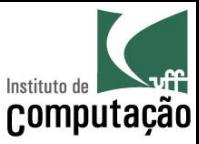

## Exemplo: Listagem das pessoas cadastradas

```
import java.io.FileReader;
import java.util.Scanner;
```

```
public class Listagem {
  public static void main (String [] args) {
    try (Scanner arquivo = new Scanner (new FileReader ("pessoas.txt"))) {
      while (\text{arquiv}, \text{hasNext}() ) {
        String primeiroNome = arguivo.next();
        String ultimoNome = arguivo.next();
        int idade = arguivo.nextInt();
        System.out.println(primeiroNome + " " + ultimoNome + " tem " +
                                                idade + " anos de idade.");
```

```
} catch (Exception e) {
 System.out.println(e);
```
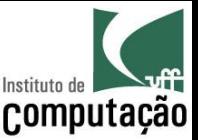

### Exercício

- Faça um programa que leia um número N e gere um arquivo com N nomes e idades aleatórios
	- Faça uso de dois arquivos criados na mão: um que contenha 20 nomes e outro que contenha 20 sobrenomes
	- Gere aleatoriamente de 0 a 2 iniciais de nome do meio e a idade
	- Cada linha deve conter um nome completo e a sua idade

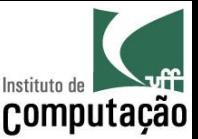

### Exercício

- Faça um programa que leia o arquivo de nomes e idades aleatórios do exercício anterior e gere um arquivo de índice ordenado por nome
	- Cada linha do arquivo de índice deve conter o número da linha equivalente do arquivo aleatório
- Faça um programa que leia o arquivo de nomes e idades aleatórios do exercício anterior e gere um arquivo de índice ordenado por idade
	- Cada linha do arquivo de índice deve conter o número da linha equivalente do arquivo aleatório

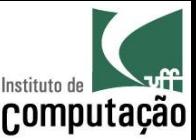

### Exercício

- Estenda o exemplo do cadastro para considerar também a altura da pessoa
	- Armazene a altura como float, usando "," como separador de decimais e somente 2 casas decimais (ex: 1,88)
	- Para alterar a forma com que o float é escrito no arquivo, use o método PrintWriter.format() no lugar de PrintWriter.print()
	- Leia o capítulo sobre formatação de saída no tutorial ( http://docs.oracle.com/javase/tutorial/essential/io/formatting.html)
	- Dica: para escrever a altura no arquivo, use arquivo.format(Locale.forLanguageTag("pt-BR"), "%.2f", altura) no lugar de arquivo.print(altura)

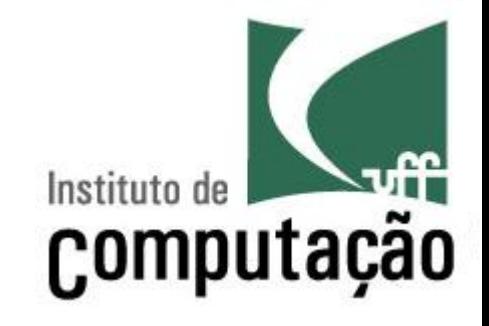

# Arquivos

Leonardo Gresta Paulino Murta leomurta@ic.uff.br